# **TAACCCT Voluntary Accessibility Summary** Template

To support grantees in documenting the fulfillment of the SGA requirements for accessibility, SkillsCommons has created a guide for grant project directors or designated project staff to complete and post within SkillsCommons that would aid in the documentation process. The use of this template is voluntary. The template provides the basic elements for describing the methodologies your project used to assure their compliance with accessibility requirements. The SGA TAACCCT requirements for each round are provided at the end of this document.

Describe the name, title, and type/amount of experience the accessibility reviewer(s) have in conducting reliable accessibility evaluations:

Ann Rodhouse, B.S., M.S.: Metropolitan Community College Consultant, 2016

- I reviewed online curriculum modules created by MCC under the Trade Adjustment Assistance Community College and Career Training grant to determine whether the following requirements were met:
- **Creative Commons Attribution License visibility**
- DOL disclaimer visibility

**SKILLS COMMO**®

open for learning

Involvement of industry partners

- Accessibility: course accessible to qualified individuals with disabilities
- Incorporation of the principles of universal design for learning

Describe the accessibility rubric used to conduct the accessibility review. The Skills Commons Accessibility Checkpoints can be found at: http://support.taacct.org/accessibility. You are welcome to use other accepted rubrics.

Accessibility Checklist for MS Word 2016 Documents:

Formatting Documents with Styles: Use heading styles, Nest heading styles appropriately, Title style used only once in document, Do not use formatting tools, Emphasis not italics, "bold style" used not bold button on toolbar, Enter not used to control whitespace, Use styles to control whitespace, Styles used for lists, Lists not formatted using formatting toolbar, List number used to create ordered list, Bullet style used for unordered list, Table of contents for longer documents Column tool used to create columns: Tabs & spaces not used to create "columns", Table tool used to create tables

Tables: Draw table tool not used to create "tables", Tables used for tabular data, Tables not used for layout, Do not use heading styles in tables - use formatting buttons, not styles, Enter or return key not used to create white space in tables, Cell margin and cell padding were used to adjust white space within tables, Header rows have been set to repeat on each subsequent page of a table, even if table does not break over to other pages, Effort have been taken to prevent rows from breaking across pages, Complex tables have been broken up into smaller and simpler tables, Where captions do not provide adequate information about the data in a table, test alternatives have been added where appropriate, Caption have been placed above their associated tables, Appropriate captions have been added to tables when tables are complex, hen a style manual has to be followed, or when documents are designed primarily for print Hyperlinks: Link text has been used that describes the link's destination, "click here" and "more" have not been used for link text, Document hyperlinks have

descriptive text describing the destination, Exceptions are appropriate when the URL is used on advertisements or handbills or if there is some instructional benefit from providing the URL as the link text, Link text for the same site is the same for each link, Different sites use different link text

Non-text elements (charts, pics, graphs): Text boxed have not been used in the document, Bordered paragraphs have been used to simulate the effect of text boxes, All non-text images have alternative text, Align non-text elements in line with text: select "In Line with Text" as "wrapping style" for all non-text elements, Include captions for images when alternative text is not sufficient to convey the meaning of the image, If style guide restriction necessitates additional text be used to describe an image, captions may be used, Use captions to convey the meaning of images when documents have been optimized for print rather than electronic distribution, Place all captions below the image they describe, If alt text area for a non-text area cannot convey adequate information about the nontext element, then provide an explanation or describe the non-text element in the surrounding text, Avoid the use of drop caps (large first letter is used to start a paragraph), Limited use of watermarks

Headers & Footers: Use headers and footers for: running headers, logos, page numbers, copyright messages, Unacceptable uses of headers & footers: document title, author, contact information, date of document revision, document version numbers

Color is not the only way info is conveyed

Document metadata: Title of document is entered into the "Document Properties", Language has been set in "language property" in the "document properties", Changes in language are identified in the text of the document

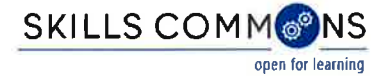

Summarize the tools and procedures used to conduct the accessibility evaluations.

Manual inspection of document: view Navigation Pane to look for document organization, show formatting symbols to see use of tabs, spaces, and enter, check list formatting, check document properties, proper use of tables, check proper use of columns, color contrast of text with background, meaningful hyperlinks, font size, check tables and non-text items for appropriate use of alt text, check for use of text boxes or word art, use of formatting vs toolbar, and use of simple language

Use Word's Automated Accessibility Checker

Use Navigator for Windows and tabbing to navigate through a document to check reading order and inaccessible elements

Signature of Principal Investigator

JOANIE Honti

Print/Type Name of Principal Investigator

Date

Mapping New Careers in Guespatrial Sahnelogies

**TAACCCT Project Name** 

### **SGA TAACCCT requirements by Round:**

### For Round 1:

"All online and technology-enabled content and courses developed under this [TAACCCT] SGA must incorporate the principles of universal design (see http://www.cast.org/udl/) in order to ensure that they are readily accessible to qualified individuals with disabilities. The content and courses must be in full compliance with the Americans with Disabilities Act and Sections 504 and 508 of the Rehabilitation Act of 1973, as amended, and the Web Content Accessibility Guidelines 2.0, Level AA (http://www.w3.org/TR/WCAG/)."

Retrieved 12/5/2014 from: http://www.doleta.gov/grants/pdf/SGA-DFA-PY-10-03.pdf . page 8.

# **Accessibility**

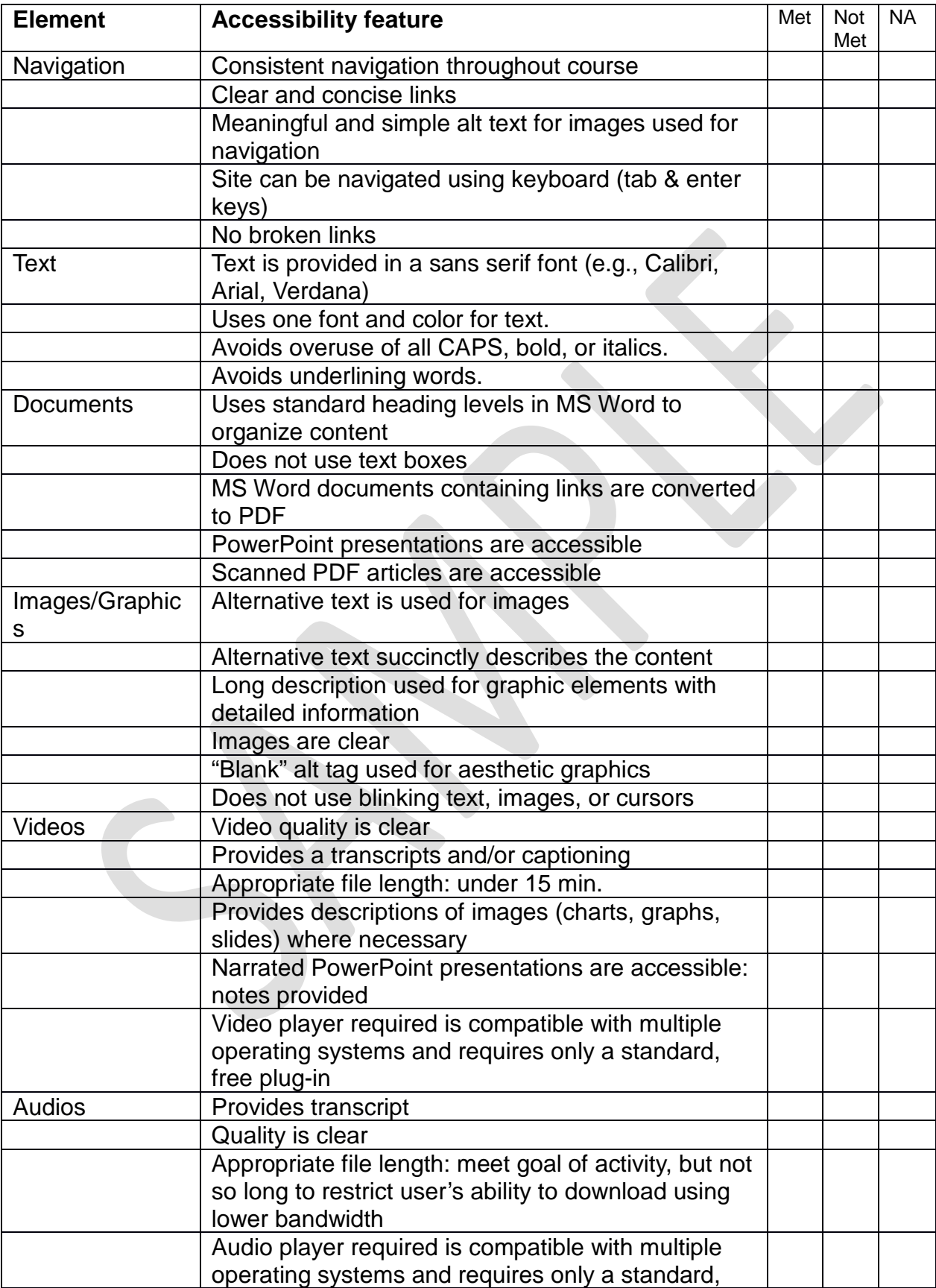

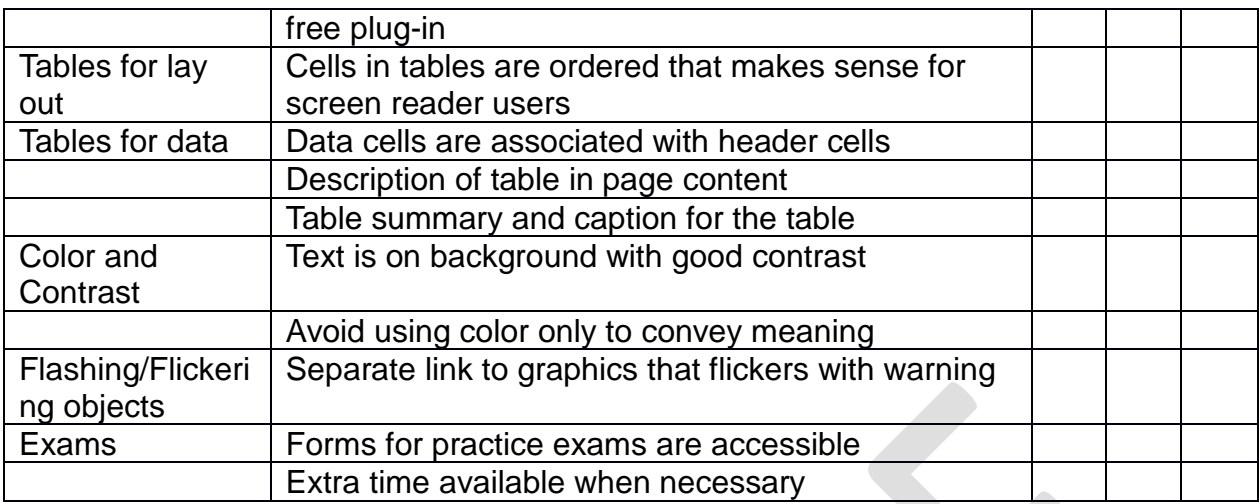

 $\overline{\phantom{a}}$ 

# **Universal Design for Learning**

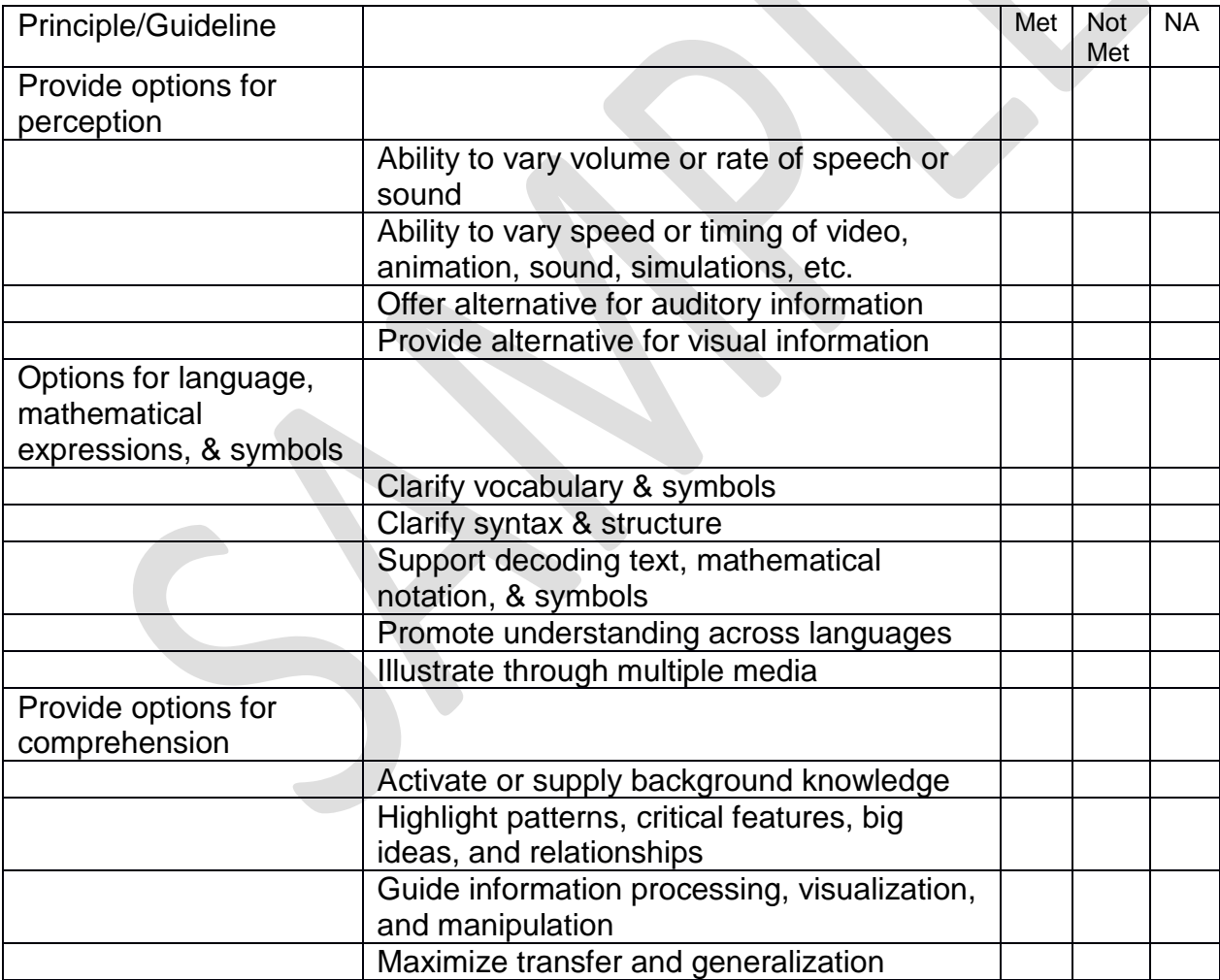

### **Metropolitan Community College Consultant 2016**

Reviewed online curriculum modules created by MCC under the Trade Adjustment Assistance Community College and Career Training grant to determine whether the following requirements were met:

- Creative Commons Attribution License visibility
- DOL disclaimer visibility
- Involvement of industry partners
- Accessibility: course accessible to qualified individuals with disabilities
- Incorporation of the principles of universal design for learning

### **Cozad Community Schools 2014 - 2016**

Worked with students who had speech/language impairments, including providing assistive technology for students who had multiple disabilities

### **ESU #11 2009 – 2012**

Worked directly with students who benefitted from using AAC devices, students who had speech/language verifications, including students with multiple disabilities. Served as consultant to special education staff about assistive technology options for students.

### **Nebraska Educational Assistive Technology 1996 - 2009**

Regional coordinator/trainer – provided training, consultative services and technical support to educators, parents, service providers, and students on a wide variety of assistive technology devices and software, presented at state and national conferences. Specific to accessibility: served on a task force with Assistive Technology Partnership to review accessibility issues with the Student Records System.

### **Nebraska Diagnostic Center 1991 – 1996**

Served as Speech/Language Pathologist for team evaluations of students who had a wide variety of disabilities who came from across the state for two week evaluations

### **ESU #10 1988 – 1991**

Worked in the school systems with students who were verified as speech/language impaired at the elementary and preschool levels

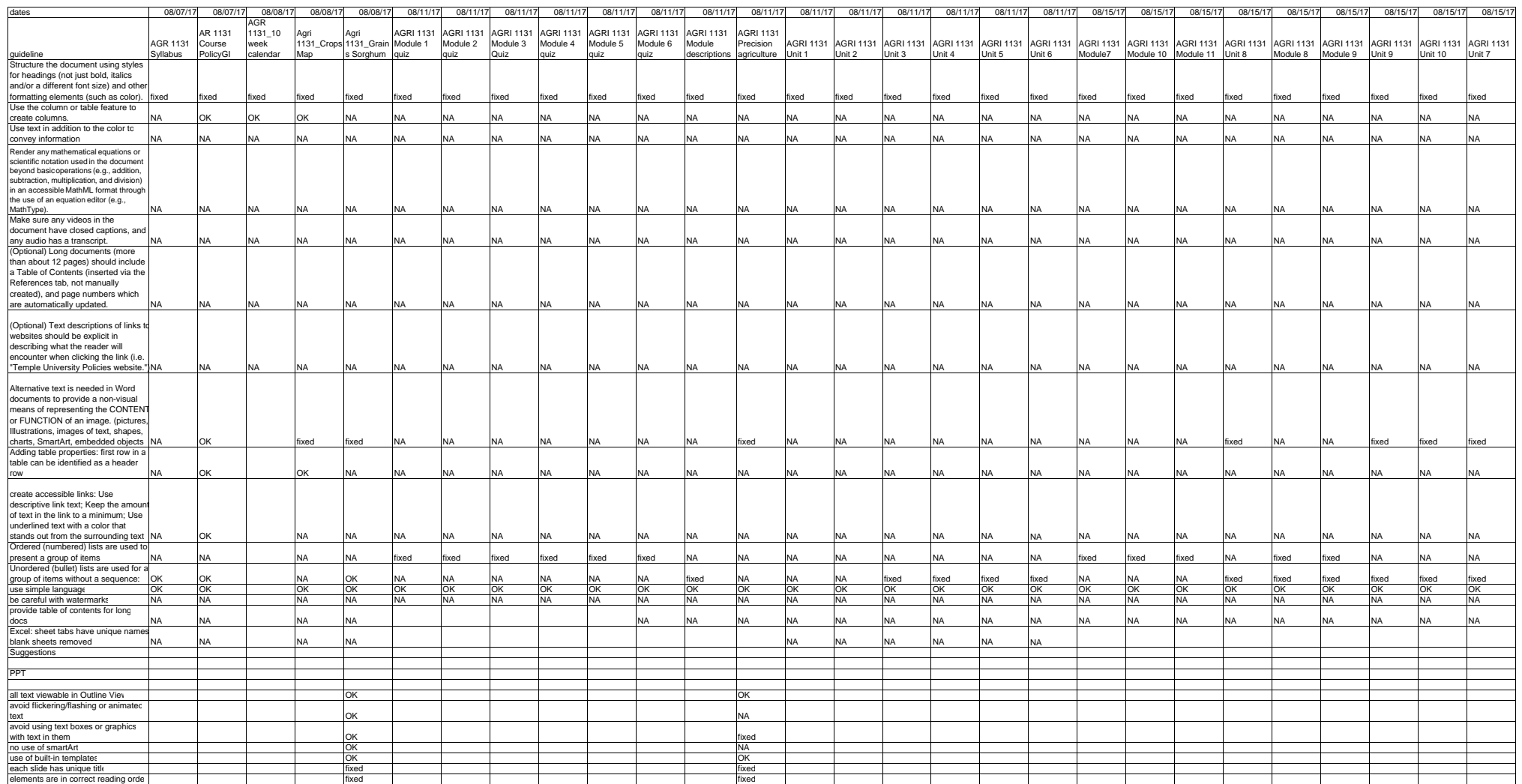

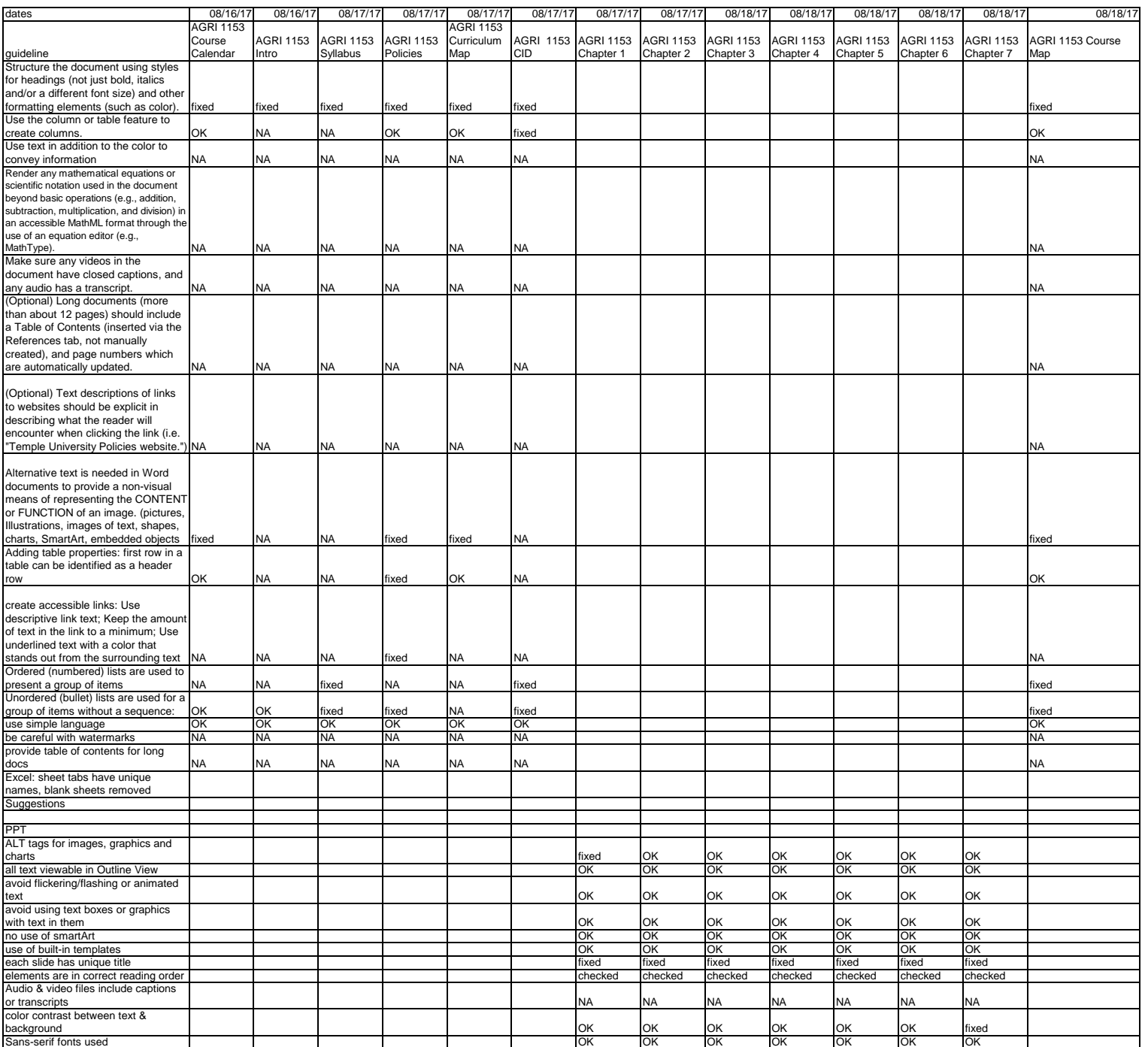

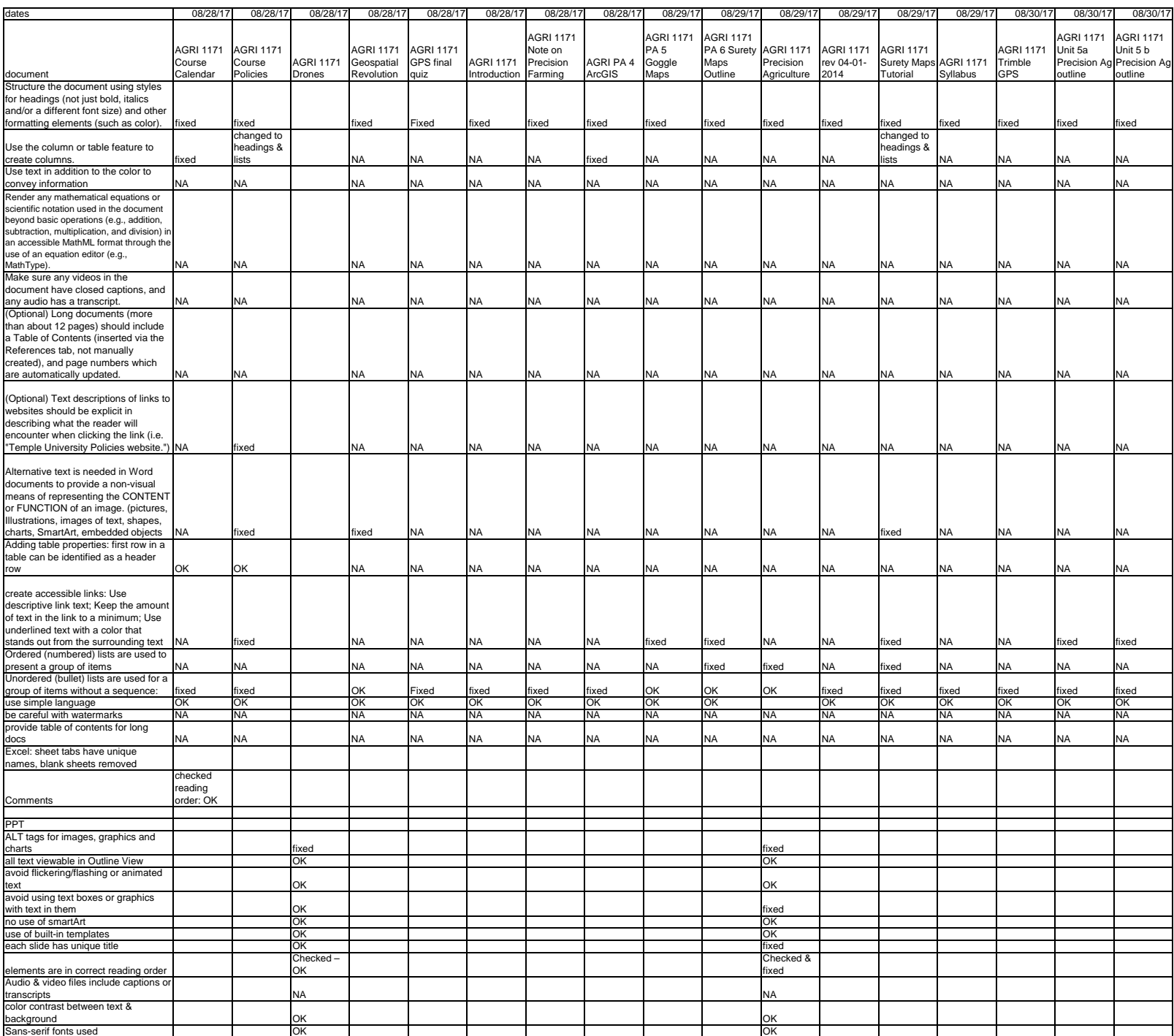

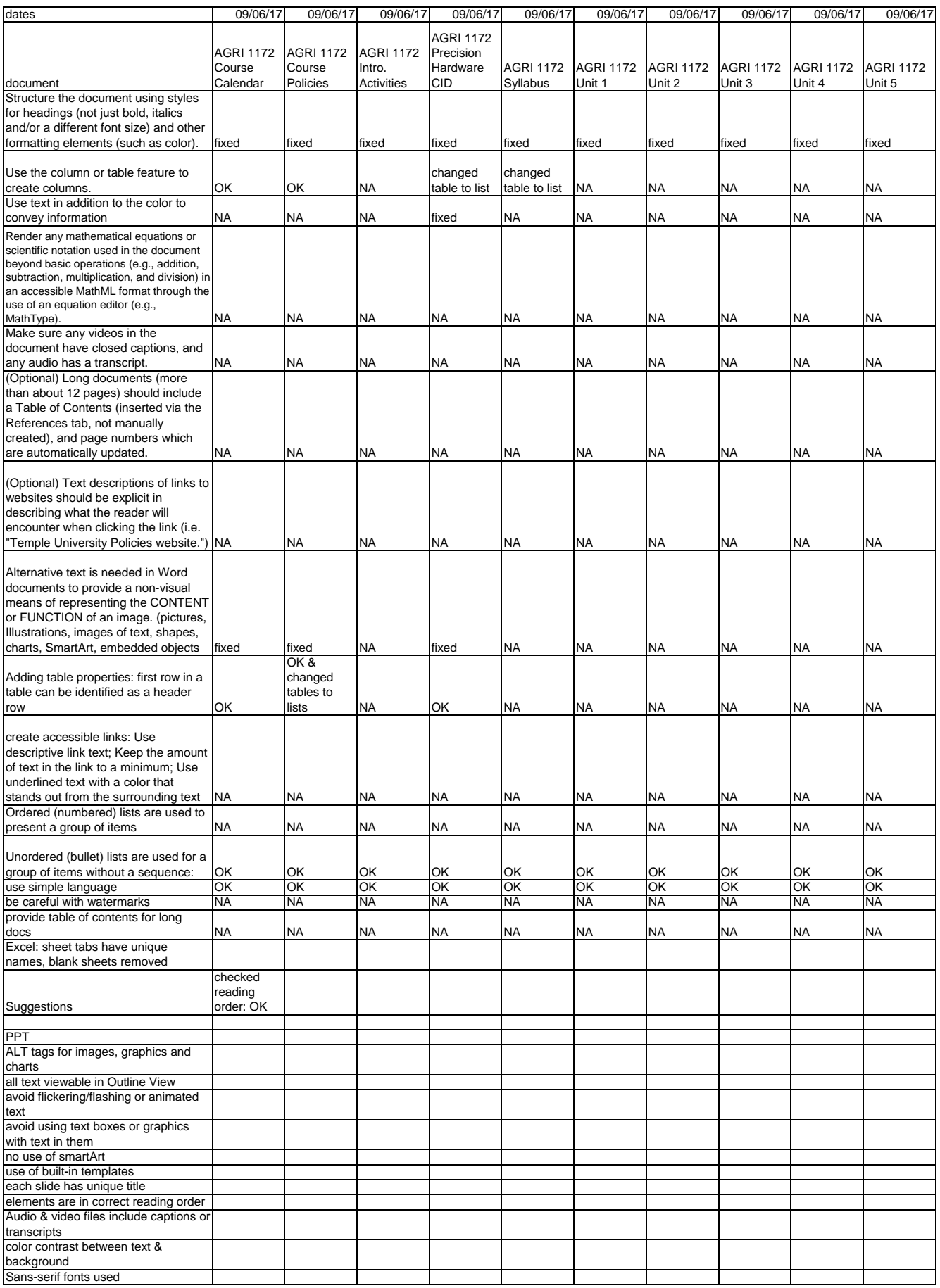

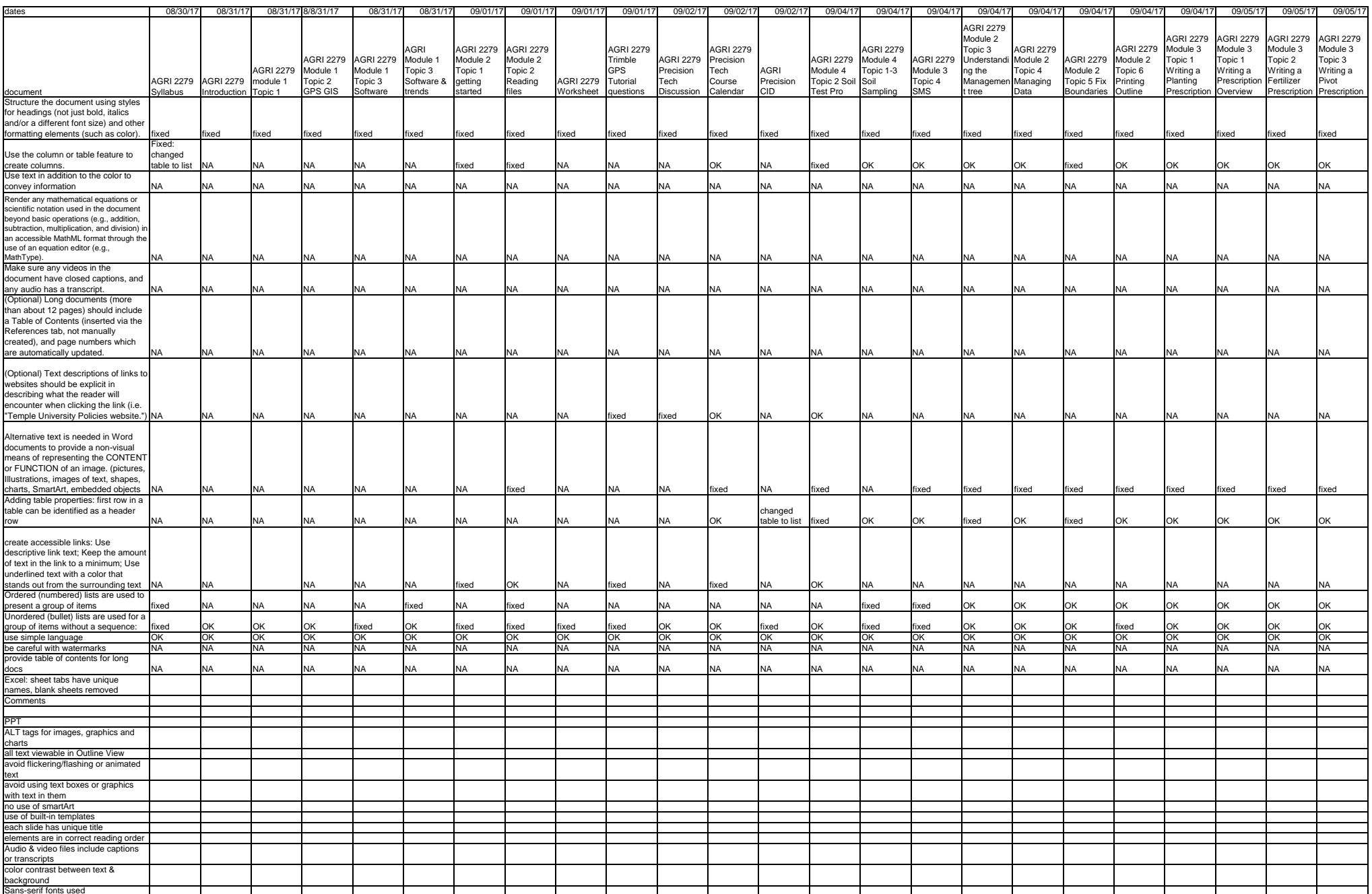

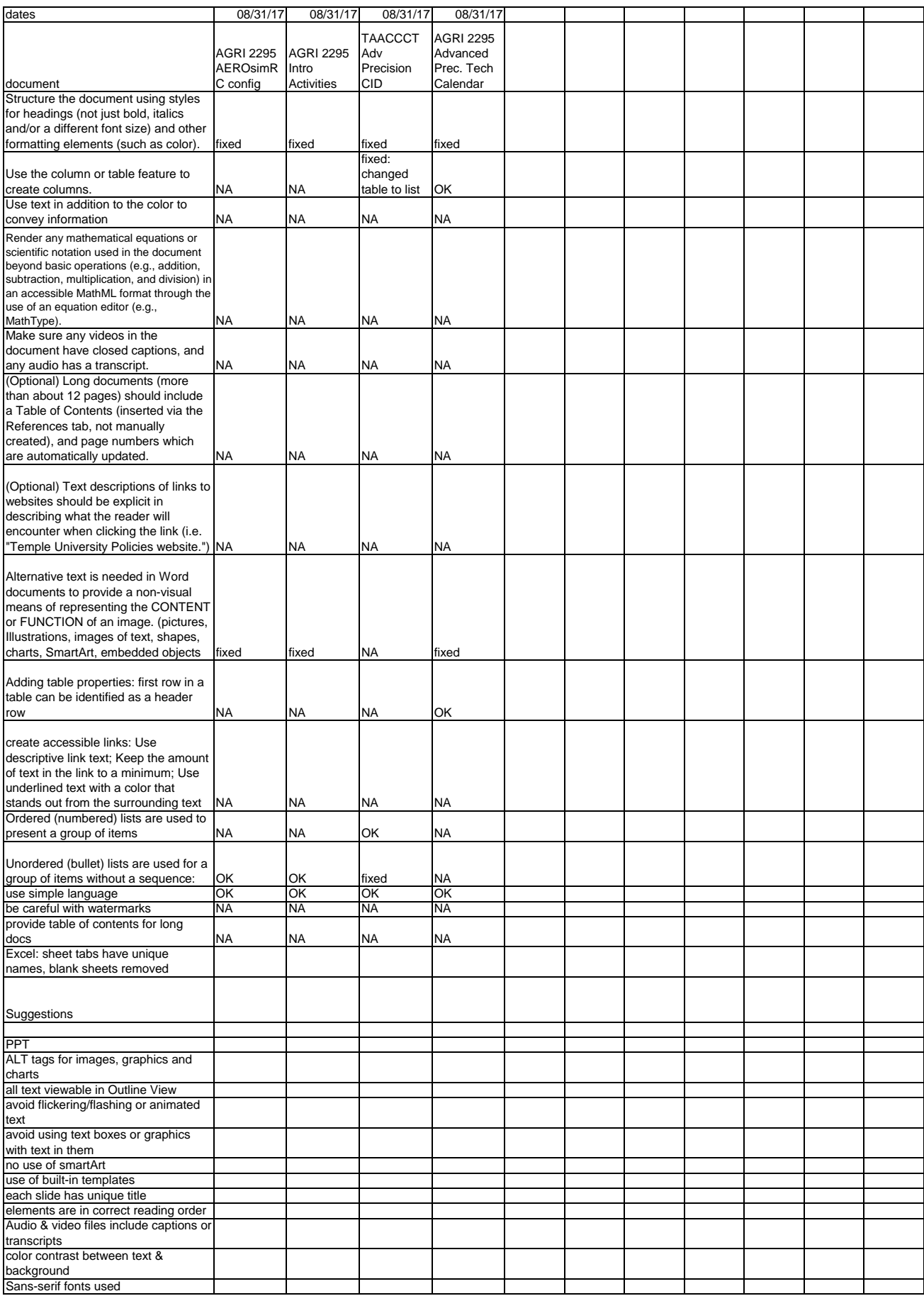

#### GIST 1110

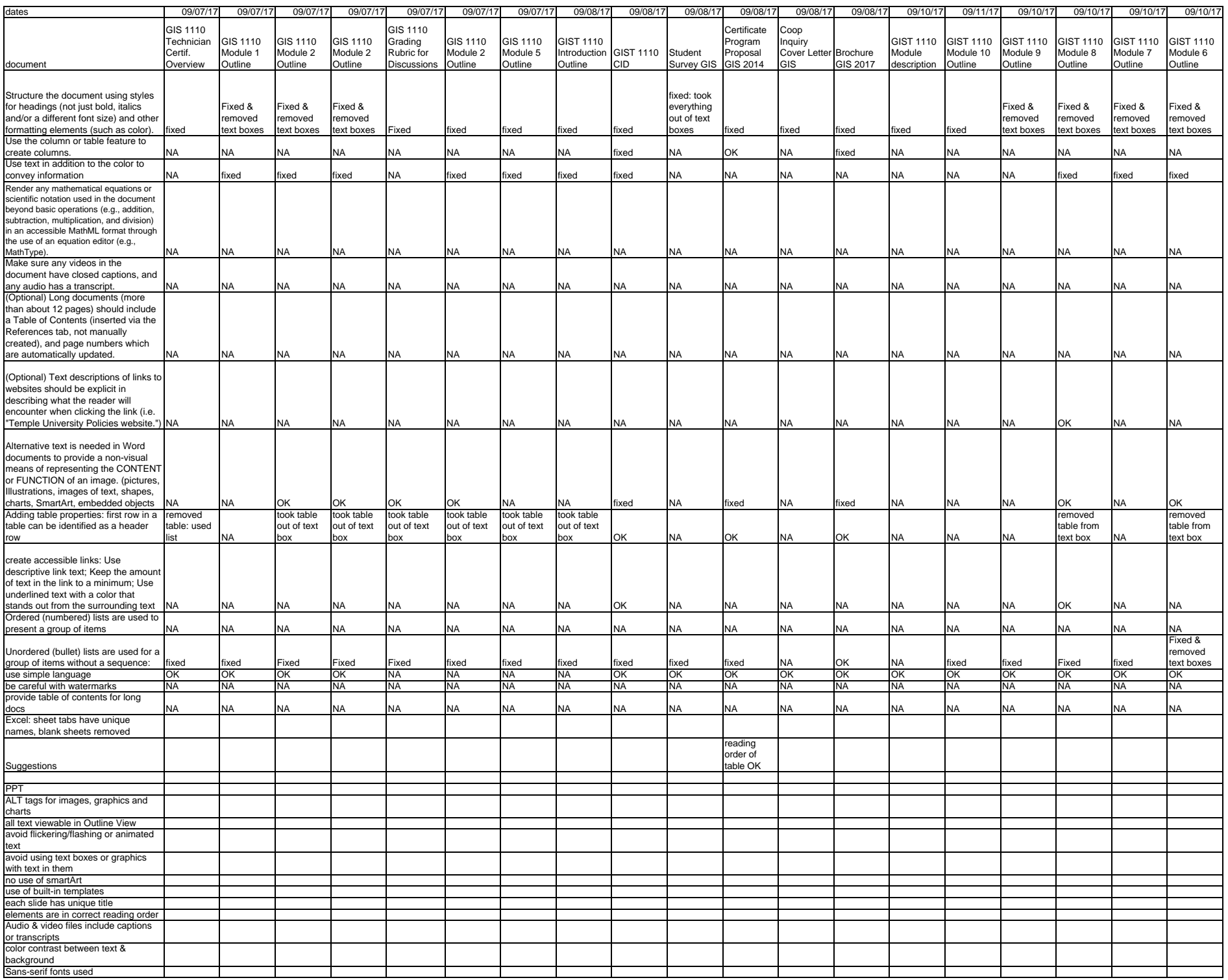

#### GIST 1120

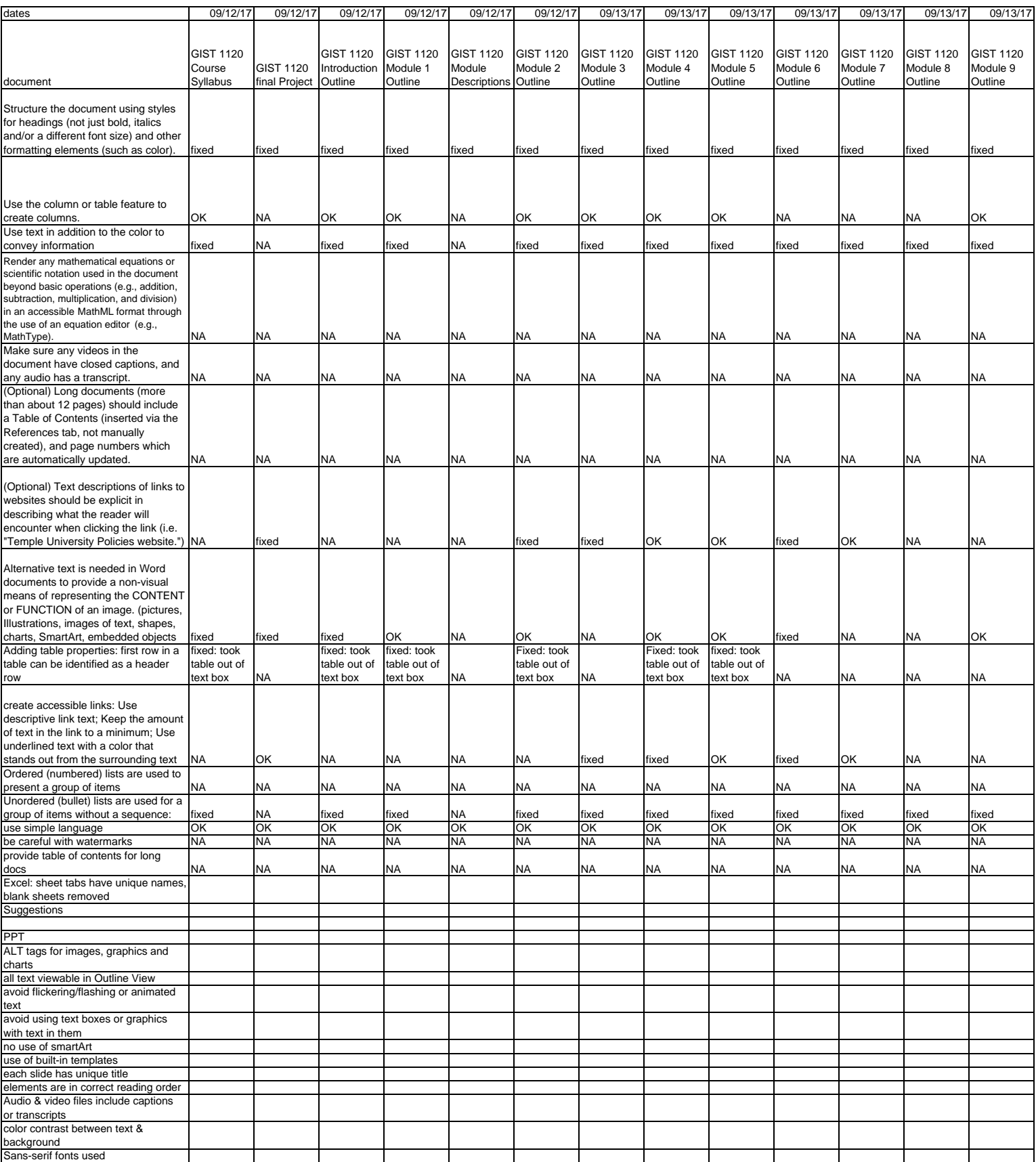

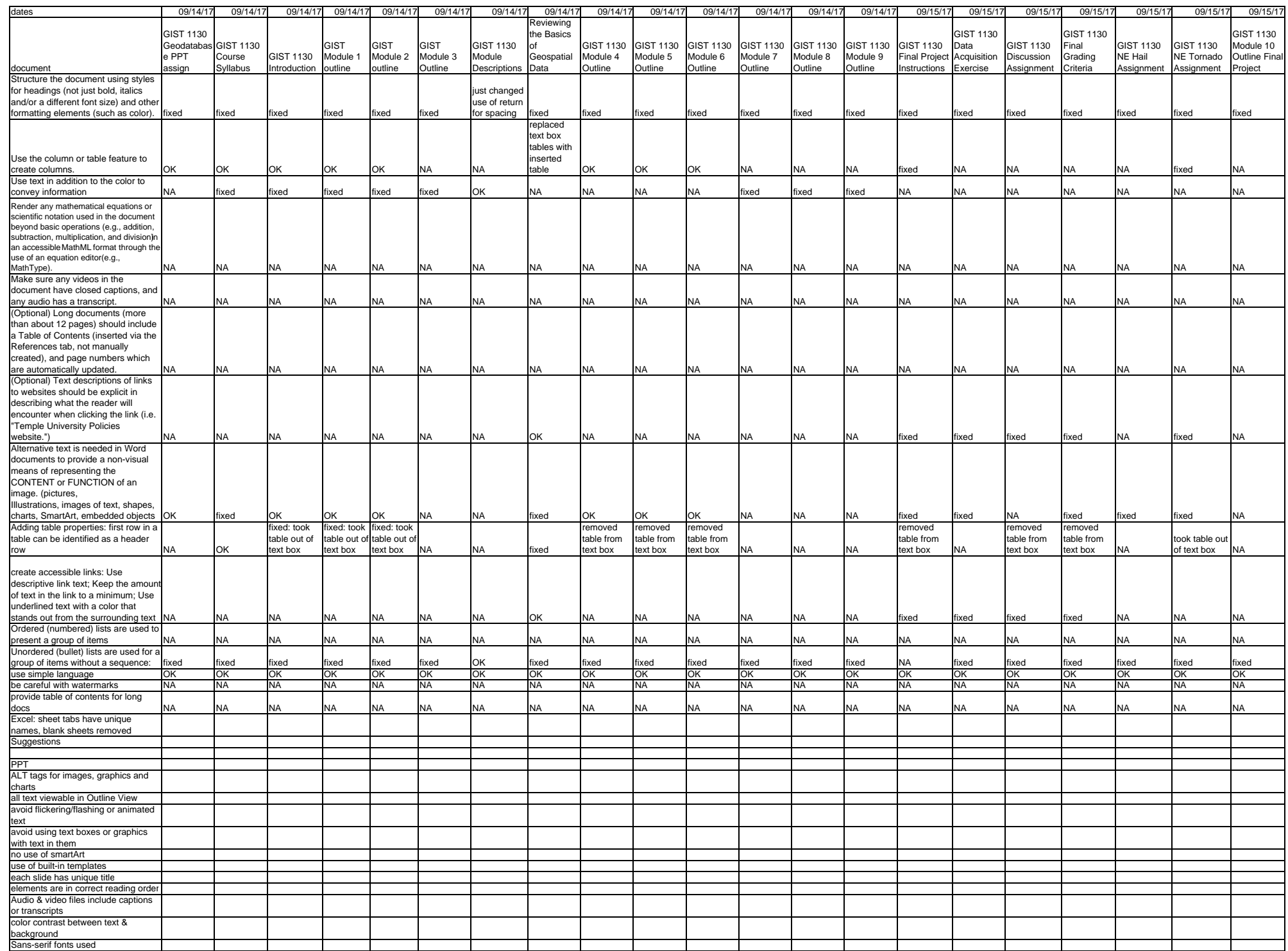

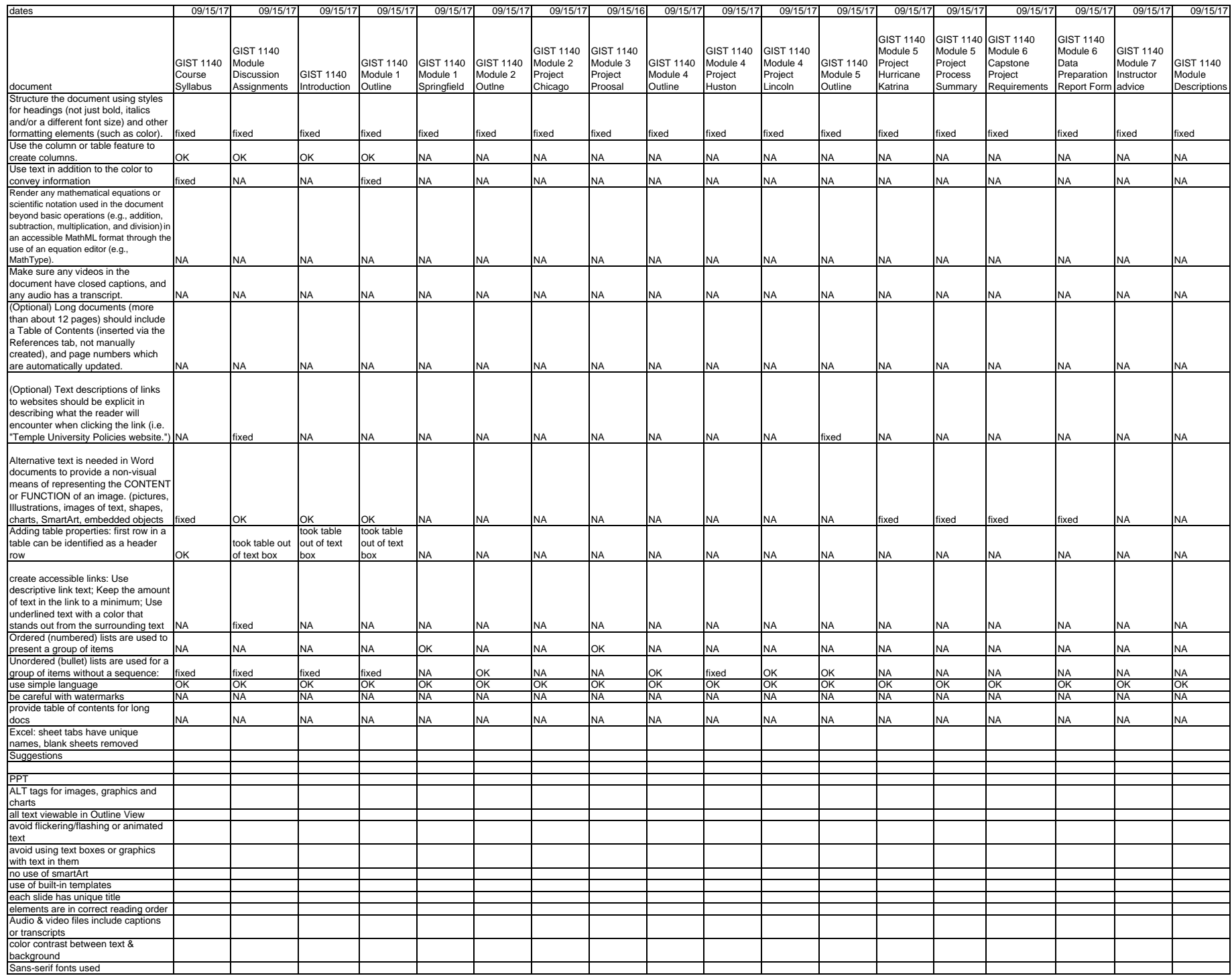

Page 1

#### GIST 1900\_1901

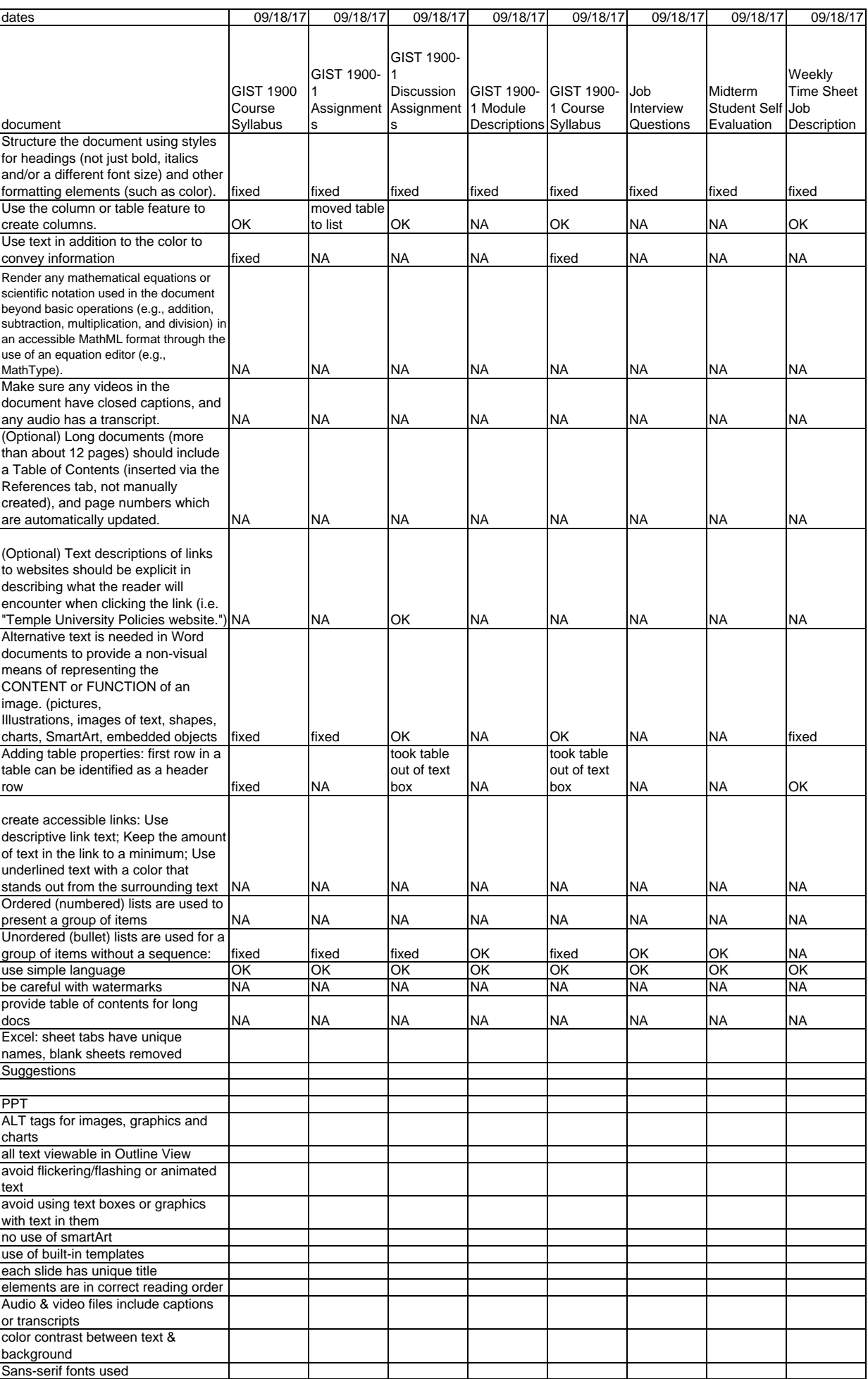

Program Support Material

| dates                                                                           | 09/11/17                    | 09/11/17               | 09/11/17                | 09/11/17               | 09/11/17                 | 09/11/17               |
|---------------------------------------------------------------------------------|-----------------------------|------------------------|-------------------------|------------------------|--------------------------|------------------------|
|                                                                                 |                             |                        |                         |                        |                          |                        |
|                                                                                 | <b>TAACCT</b><br>Confid. Of | <b>TAACCT</b><br>Grant | <b>TAACCCT</b><br>Grant | <b>TAACCT</b>          | <b>TACCCT</b><br>Partic. | <b>TAACCCT</b>         |
|                                                                                 | Student                     | Partic.                | Partic. File            | Partic.                | Spreadshee               | Proposal for<br>course |
| document                                                                        | records                     | Disclosure             | check                   | Intake form            |                          | deve.                  |
|                                                                                 |                             |                        |                         |                        |                          |                        |
| Structure the document using styles                                             |                             |                        |                         |                        |                          |                        |
| for headings (not just bold, italics                                            |                             |                        |                         |                        |                          |                        |
| and/or a different font size) and other<br>formatting elements (such as color). |                             | fixed                  | fixed                   |                        |                          | fixed                  |
|                                                                                 | fixed                       |                        |                         | fixed                  |                          |                        |
|                                                                                 |                             |                        |                         |                        |                          |                        |
|                                                                                 |                             |                        |                         |                        |                          |                        |
| Use the column or table feature to                                              |                             |                        |                         |                        |                          |                        |
| create columns.                                                                 | NA                          | ΝA                     | NA                      | ΝA                     |                          | ΝA                     |
| Use text in addition to the color to                                            | ΝA                          | ΝA                     | NA                      | ΝA                     |                          | ΝA                     |
| convey information<br>Render any mathematical equations or                      |                             |                        |                         |                        |                          |                        |
| scientific notation used in the document                                        |                             |                        |                         |                        |                          |                        |
| beyond basic operations (e.g., addition,                                        |                             |                        |                         |                        |                          |                        |
| subtraction, multiplication, and division) in                                   |                             |                        |                         |                        |                          |                        |
| an accessible MathML format through the<br>use of an equation editor (e.g.,     |                             |                        |                         |                        |                          |                        |
| MathType).                                                                      | NA                          | ΝA                     | NA                      | ΝA                     |                          | ΝA                     |
| Make sure any videos in the                                                     |                             |                        |                         |                        |                          |                        |
| document have closed captions, and                                              |                             |                        |                         |                        |                          |                        |
| any audio has a transcript.                                                     | <b>NA</b>                   | NA                     | <b>NA</b>               | ΝA                     |                          | NA                     |
| (Optional) Long documents (more                                                 |                             |                        |                         |                        |                          |                        |
| than about 12 pages) should include<br>a Table of Contents (inserted via the    |                             |                        |                         |                        |                          |                        |
| References tab, not manually                                                    |                             |                        |                         |                        |                          |                        |
| created), and page numbers which                                                |                             |                        |                         |                        |                          |                        |
| are automatically updated.                                                      | <b>NA</b>                   | ΝA                     | NA                      | ΝA                     |                          | ΝA                     |
|                                                                                 |                             |                        |                         |                        |                          |                        |
| (Optional) Text descriptions of links to                                        |                             |                        |                         |                        |                          |                        |
| websites should be explicit in<br>describing what the reader will               |                             |                        |                         |                        |                          |                        |
| encounter when clicking the link (i.e.                                          |                             |                        |                         |                        |                          |                        |
| "Temple University Policies website.") NA                                       |                             | ΝA                     | NA                      | ΝA                     |                          | ΝA                     |
|                                                                                 |                             |                        |                         |                        |                          |                        |
| Alternative text is needed in Word                                              |                             |                        |                         |                        |                          |                        |
| documents to provide a non-visual                                               |                             |                        |                         |                        |                          |                        |
| means of representing the CONTENT                                               |                             |                        |                         |                        |                          |                        |
| or FUNCTION of an image. (pictures,<br>Illustrations, images of text, shapes,   |                             |                        |                         |                        |                          |                        |
| charts, SmartArt, embedded objects                                              | NA                          | ΝA                     | NA                      | ΝA                     |                          | ΝA                     |
| Adding table properties: first row in a                                         |                             |                        |                         |                        |                          |                        |
| table can be identified as a header                                             |                             |                        |                         |                        |                          |                        |
| row                                                                             | ΝA                          | ΝA                     | NA                      | ΝA                     |                          | ΝA                     |
|                                                                                 |                             |                        |                         |                        |                          |                        |
| create accessible links: Use<br>descriptive link text; Keep the amount          |                             |                        |                         |                        |                          |                        |
| of text in the link to a minimum: Use                                           |                             |                        |                         |                        |                          |                        |
| underlined text with a color that                                               |                             |                        |                         |                        |                          |                        |
| stands out from the surrounding text NA                                         |                             | ΝA                     | NA                      | NA                     |                          | <b>NA</b>              |
| Ordered (numbered) lists are used to                                            |                             |                        |                         |                        |                          |                        |
| present a group of items                                                        | <b>NA</b>                   | ΝA                     | NA                      | NA                     |                          | NA                     |
| Unordered (bullet) lists are used for a                                         |                             |                        |                         | fixed: also<br>changed |                          |                        |
| group of items without a sequence:                                              | fixed                       | fixed                  | fixed                   | table to list          |                          | fixed                  |
| use simple language                                                             | ОΚ                          | ОΚ                     | ОΚ                      | ОΚ                     |                          | ОΚ                     |
| be careful with watermarks                                                      | <b>NA</b>                   | NA                     | <b>NA</b>               | ΝA                     |                          | <b>NA</b>              |
| provide table of contents for long                                              |                             |                        |                         |                        |                          |                        |
| docs                                                                            | NA                          | ΝA                     | ΝA                      | ΝA                     |                          | <b>NA</b>              |
| Excel: sheet tabs have unique names<br>blank sheets removed                     |                             |                        |                         |                        | ОK                       |                        |
|                                                                                 |                             |                        |                         |                        | changed                  |                        |
|                                                                                 |                             |                        |                         |                        | column                   |                        |
| Suggestions                                                                     |                             |                        |                         |                        | headings                 |                        |
|                                                                                 |                             |                        |                         |                        |                          |                        |
| PPT                                                                             |                             |                        |                         |                        |                          |                        |
| ALT tags for images, graphics and<br>charts                                     |                             |                        |                         |                        |                          |                        |
| all text viewable in Outline View                                               |                             |                        |                         |                        |                          |                        |
| avoid flickering/flashing or animated                                           |                             |                        |                         |                        |                          |                        |
| text                                                                            |                             |                        |                         |                        |                          |                        |
| avoid using text boxes or graphics                                              |                             |                        |                         |                        |                          |                        |
| with text in them                                                               |                             |                        |                         |                        |                          |                        |
| no use of smartArt                                                              |                             |                        |                         |                        |                          |                        |
| use of built-in templates<br>each slide has unique title                        |                             |                        |                         |                        |                          |                        |
| elements are in correct reading order                                           |                             |                        |                         |                        |                          |                        |
| Audio & video files include captions                                            |                             |                        |                         |                        |                          |                        |
| or transcripts                                                                  |                             |                        |                         |                        |                          |                        |
| color contrast between text &                                                   |                             |                        |                         |                        |                          |                        |
| background                                                                      |                             |                        |                         |                        |                          |                        |
| Sans-serif fonts used                                                           |                             |                        |                         |                        |                          |                        |

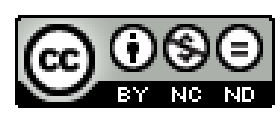

This work for Mapping New Careers in [Geospatial Technologies Project by Southeast](https://creativecommons.org/licenses/by-nc-nd/4.0/)  Community College is licensed under a Creative Commons Attribution-NonCommercial-NoDerivatives 4.0 International License.

This workforce solution was funded by a grant awarded by the U.S. Department of Labor's Employment and Training Administration. The solution was created by the grantee and does not necessarily reflect the official position of the U.S. Department of Labor. The Department of Labor makes no guarantees, warranties, or assurances of any kind, express or implied, with respect to such information, including any information on linked sites and including, but not limited to, accuracy of the information or its completeness, timeliness, usefulness, adequacy, continued availability, or ownership.